## How to use autocad 2014 with google earth

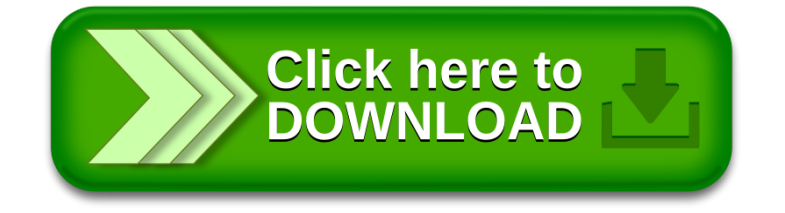